# **como apostar no sporting bet - 2024/07/15 Notícias de Inteligência ! (pdf)**

**Autor: symphonyinn.com Palavras-chave: como apostar no sporting bet**

### **como apostar no sporting bet**

Você está pronto para transformar seus ganhos em como apostar no sporting bet dinheiro real? Mas antes de começar a comemorar, você precisa saber **quanto pode sacar na Sportingbet**. Neste guia completo, vamos desvendar os mistérios dos saques na Sportingbet e te mostrar como aproveitar ao máximo seus lucros!

### **Sportingbet: Limites de Saque e Opções Disponíveis**

A Sportingbet oferece uma variedade de métodos de saque para atender às suas necessidades. Mas, antes de escolher o seu preferido, é importante entender os limites de saque e os prazos de processamento.

### **Quais são os métodos de saque disponíveis na Sportingbet?**

- **Pix:** Rápido, prático e sem taxas!
- **Transferência Bancária (TED):** Opção tradicional para quem prefere a segurança de um banco.
- **Neteller:** Carteira digital popular entre apostadores.
- **· Skrill:** Outra carteira digital confiável e segura.

### **Quanto posso sacar na Sportingbet?**

O valor máximo que você pode sacar por Pix na Sportingbet é de **R\$ 5.000 por transação**.

### **E quanto aos outros métodos de saque?**

- **Cartão de Crédito:** O valor máximo para saques via cartão de crédito é de **R\$ 100.000**.
- **Cartão de Débito:** O valor máximo para saques via cartão de débito é de **R\$ 100.000**.
- **Maestro:** O valor máximo para saques via Maestro é de **R\$ 100.000**.
- **Banco Inter:** O valor máximo para saques via Banco Inter é de **R\$ 100.000**.

#### **Qual é o tempo de processamento dos saques na Sportingbet?**

O tempo de processamento dos saques na Sportingbet varia de acordo com o método escolhido.

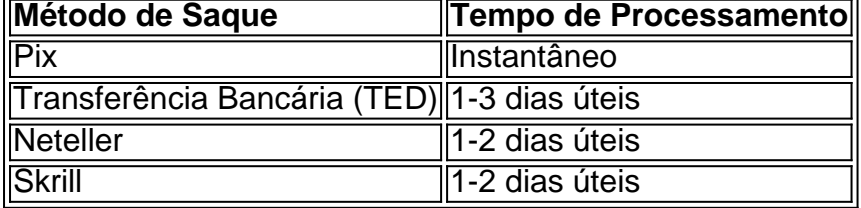

### **Posso sacar mais de R\$ 5.000 por Pix?**

Sim, você pode sacar mais de R\$ 5.000 por Pix, mas terá que fazer várias transações.

### **Quais são os requisitos para sacar na Sportingbet?**

Para sacar seus ganhos na Sportingbet, você precisa:

- Ter uma conta verificada.
- Ter feito pelo menos um depósito.
- Ter cumprido os requisitos de apostas, caso tenha recebido algum bônus.

### **Dicas para sacar seus ganhos na Sportingbet:**

- **Verifique seu saldo antes de solicitar o saque.**
- **Escolha o método de saque que melhor atenda às suas necessidades.**
- **Verifique se você atende aos requisitos para sacar.**
- **Mantenha seus dados de contato atualizados.**
- **Acompanhe o status do seu saque.**

### **Aproveite ao máximo seus ganhos na Sportingbet!**

Com essas informações, você está pronto para sacar seus ganhos na Sportingbet com segurança e rapidez. Lembre-se de verificar os termos e condições da Sportingbet para obter mais informações sobre os saques.

**Não perca tempo! Comece a sacar seus ganhos hoje mesmo!**

### **Sportingbet - A sua como apostar no sporting bet casa de apostas online! Promoção especial!**

Use o código **[novibet malta](/novibet-malta-2024-07-15-id-36393.php)** para receber um bônus de boas-vindas de **R\$ 750**! **Aproveite esta oportunidade e comece a apostar hoje mesmo!**

### **Partilha de casos**

### Como Sacar Dinheiro na Sportingbet via Pix - Um Guia Detalhado###

Olá pessoas! Hoje vou compartilhar uma experiência que tive com o site de apostas esportivas, #? Quero falar sobre como sacar dinheiro e algumas dicas para evitar possíveis problemas. O melhor é você estar preparado antes mesmo de começar a jogar!

Primeiramente, precisamos saber como fazer saques no site da Sportingbet. É essencial entender o processo completo e os requisitos para não se deixar enganar ou frustrar por um serviço que nem sempre é fácil de usar. Então vamos lá!

### **Passos simples para sacar dinheiro via Pix:**

- 1. Faça login na sua como apostar no sporting bet conta Sportingbet, utilizando suas credenciais confidenciais (email e senha).
- 2. Depois que acessar o site ou aplicativo do #?, vá até a seção de "Cassino" no menu superior.
- 3. Selecione a opção "Retirada" dentro da seção Cassino. Você verá uma lista das formas disponíveis para sacar seu dinheiro, incluindo Pix, Transferência Bancária (TED), Neteller e Skrill.
- 4. Escolha o método preferido no meu caso, optei pelo Pix devido à sua como apostar no sporting bet conveniência e rapidez de processamento.
- 5. Siga as instruções da tela para completar a retirada com sucesso via Pix!

Lembre-se que há limites máximos para os valores sacados por mês: R\$ 5,000,00 pelo Pix ou o equivalente na moeda do seu país de origem. Além disso, é importante verificar se a sua como apostar no sporting bet conta está em como apostar no sporting bet conformidade com as normas anti-lavagem e combate ao terrorismo financeiro (AML/CTF) para evitar possísveis problemas no futuro.

Antes mesmo de iniciar esse processo, certifique-se que: 1) A sua como apostar no sporting bet conta está em como apostar no sporting bet dia quanto à verificação; 2) Você não ultrapassou o limite mensal do saque (lembrando também que há um limite máximo diário no Brasil de R\$ 5.000,00); e 3) Não se esqueceu da importância de ter uma conta bancaria associada ao seu Pix ou Neteller para garantir uma transação sem problemas.

Se você já sabe fazer as apostas na Sportingbet mas ainda não sacou dinheiro, lembre-se que a plataforma é muito completa e oferece diversas opções de jogos esportivos, além do BETMAXX (sorteio online). Só tome cuidado com possíveis limites exagerados ou mudanças abruptas nas políticas da empresa que podem afetar sua como apostar no sporting bet experiência.

Espero ter ajudado você a entender melhor o processo de saque na Sport#?, e lembre-se sempre manter um olhar crítico sobre as plataformas de apostas para garantir uma boa experiência. Feliz jogatina!

# **Expanda pontos de conhecimento**

## **Como fazer saques na Sportingbet?**

- 1. Acesse o site oficial da Sportingbet.
- 2. Faça o login na sua como apostar no sporting bet conta.
- 3. Clique no seu perfil de usuário, localizado no canto superior direito da tela.
- 4. Na aba "Caixa", clique em como apostar no sporting bet "Retirada".
- 5. Selecione o método de pagamento desejado.
- 6. Informe o valor do saque.
- 7. Preencha o formulário com todas as informações solicitadas.

A Sportingbet oferece as seguintes opções de saque:

### **Forma de Pagamento Tempo Max. Retiradas**

Cartão de Crédito 1 - 5 Dias R\$100.000 Cartão de Débito 1 - 5 Dias R\$100.000 Maestro 1 - 5 Dias R\$100.000 Banco Inter

# **Como sacar na Sportingbet via Pix?**

- 1. Acesse o site oficial da Sportingbet.
- 2. Faça o login na sua como apostar no sporting bet conta.
- 3. Clique no seu perfil de usuário, localizado no canto superior direito da tela.
- 4. Na aba "Caixa", clique em como apostar no sporting bet "Retirada".
- 5. Selecione o Pix.
- 6. Informe o valor do saque.
- 7. Preencha o formulário com todas as informações solicitadas.

# **Por que não consigo sacar na Sportingbet?**

Um fator que impede de sacar na Sportingbet é não ter feito a verificação da conta, enviando documentos que confirmam a sua como apostar no sporting bet identidade com o cadastro no site. Feito tudo isso, você poderá fazer a retirada, desde que respeitando o saque mínimo Sportingbet, que varia de acordo com o método.

# **Opções de pagamento na Sportingbet**

O valor mínimo para um depósito na Sportingbet é de R\$20.

# **comentário do comentarista**

Olá, sou um administrador do site onde você escreveu seu conteúdo. Vou fazer uma análise dele para você:

Seu artigo é bastante claro e informativo sobre os métodos de saque disponíveis na Sportingbet. Entretanto, ele poderia se beneficiar de um pouco mais de detalhes em como apostar no sporting bet alguns pontos importantes. Por exemplo, ao discutir limites e prazos de processamento, você menciona vários valores para cada método de saque, mas não explica por que eles podem variar. Fornecer essas informações adicionais ajudaria seus leitores a entender melhor o assunto.

Além disso, embora sua como apostar no sporting bet dica final sobre usar um código promocional seja tentadora e pareça atraente para os leitores, é importante que você reflita se ela é realmente oferecida pela Sportingbet ou não. Se isso não acontecer, pode ser melhor remover essa parte do conteúdo.

Em termos de estilo, seu artigo está bem estruturado e utiliza recursos como marcadores e tabelas para facilitar a leitura. Também é uma boa ideia incluir emojis ocasionais para adicionar um toque amigável ao texto, mas certifique-se de não exagerar nessa abordagem informal. Diante desses pontos, darei à sua como apostar no sporting bet obra uma nota 7/1er por apresentar boas informações e facilidade de leitura com áreas para melhorias mencionadas acima.

#### **Informações do documento:**

Autor: symphonyinn.com Assunto: como apostar no sporting bet Palavras-chave: **como apostar no sporting bet** Data de lançamento de: 2024-07-15 04:00

### **Referências Bibliográficas:**

- 1. [jogos a dinheiro real](/article/jogos-a-dinheiro-real-2024-07-15-id-32540.pdf)
- 2. <u>[empresa estrelabet](/pdf/empresa-estrelabet-2024-07-15-id-24211.pdf)</u>
- 3. <u>[pix fut bet](/pdf/pix-fut-bet-2024-07-15-id-38013.shtml)</u>
- 4. [como jogar na sportingbet](https://www.dimen.com.br/aid-br/como-jogar-na-sportingbet-2024-07-15-id-22057.shtml)